## **Table of Contents**

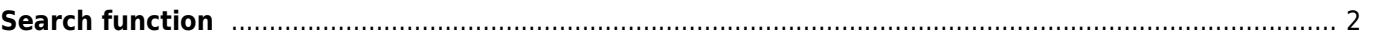

## <span id="page-1-0"></span>**Search function**

 $\pmb{\times}$ 

The search menu provides several search funcions as described below. All location and user based searches will provide a [list of caches](https://cgeo.droescher.eu/en/mainmenu/lists) as result, whereas the geocode search and the trackable search will directly open the resulting [geocache details](https://cgeo.droescher.eu/en/cachedetails) or [trackable details](https://cgeo.droescher.eu/en/trackabledetails).

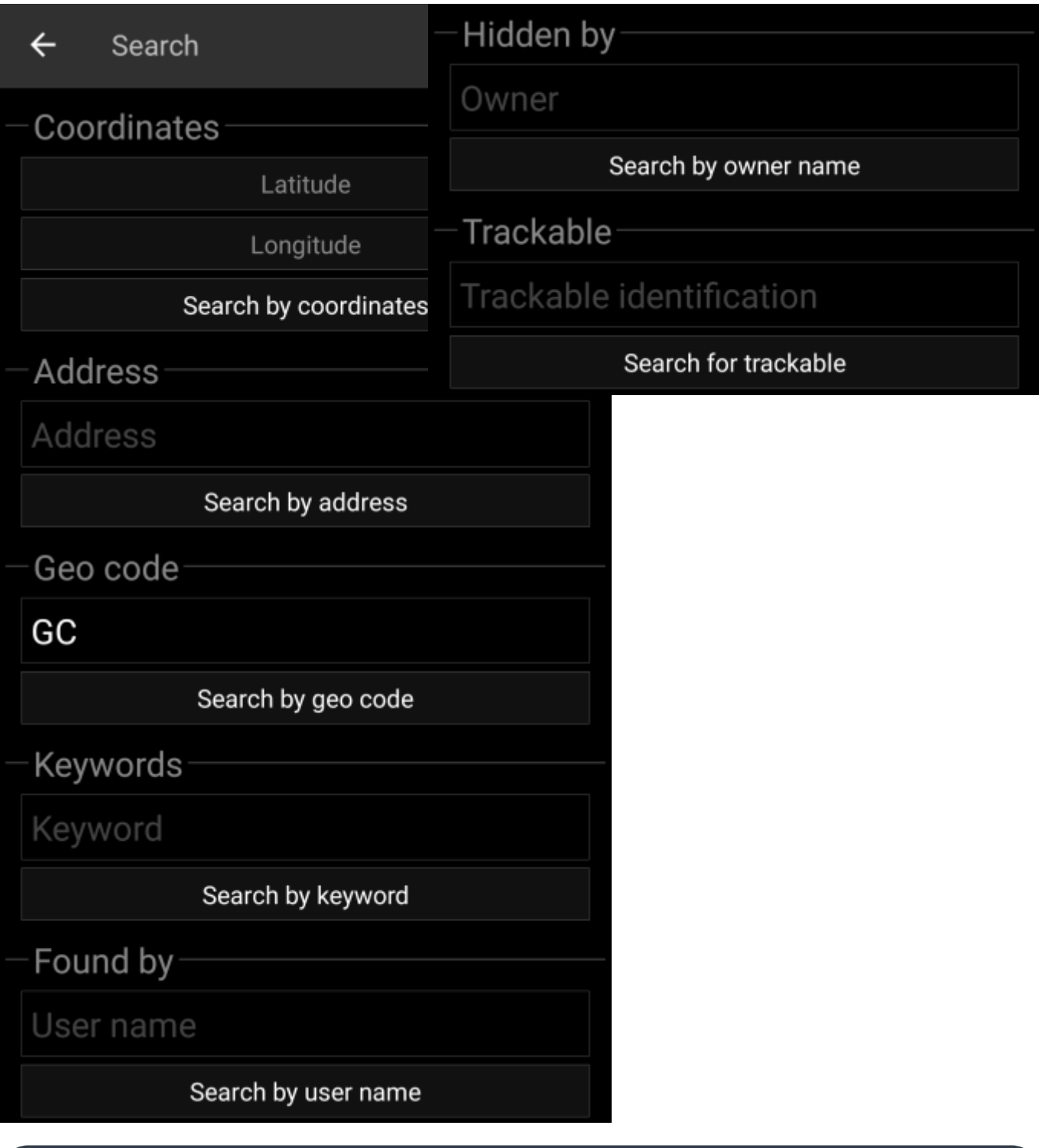

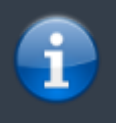

Basically all search functions will use all enabled geocaching platforms simultaneously and provide the result in a combined list across all geocaching services. This depends on the functions supported by the specific geocaching service as listed in the

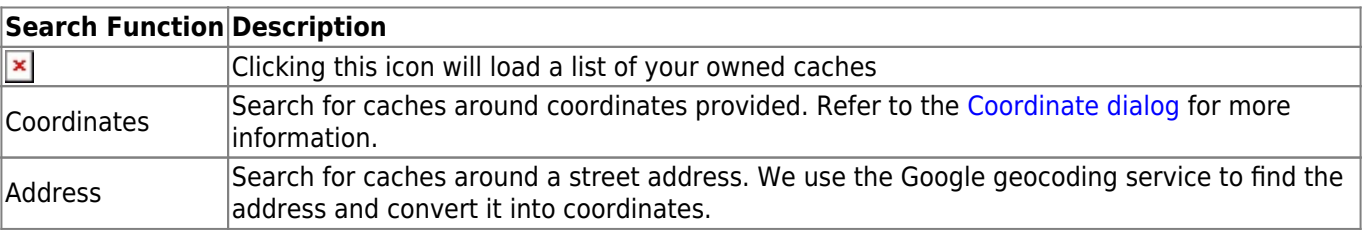

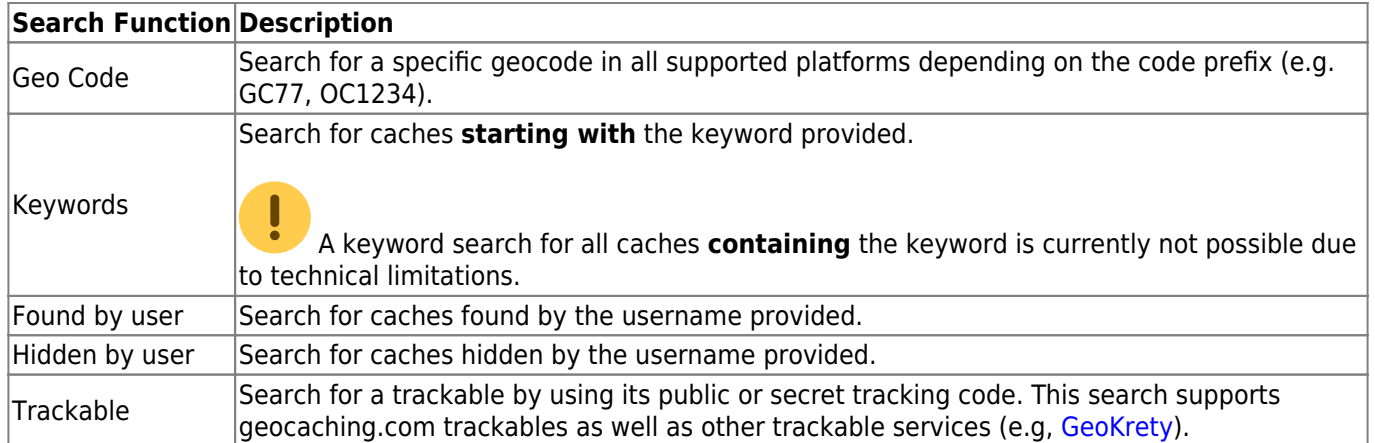